# **Public Crypto**

## Message Authentication Core

• Here, the keys are symmetric:

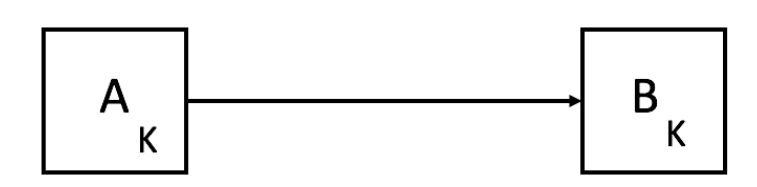

- Each person has a public key, and uses these keys to securely communicate.
- Public Key: one computation and everyone will verify

*Recap of MAC*

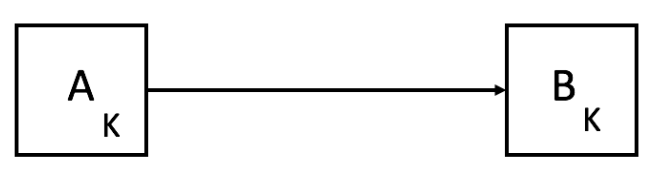

 $t = MAC<sub>K</sub>(n)$ 

Accept if  $VER_K(m, t) = 1$ 

```
Recap of MAC security
```
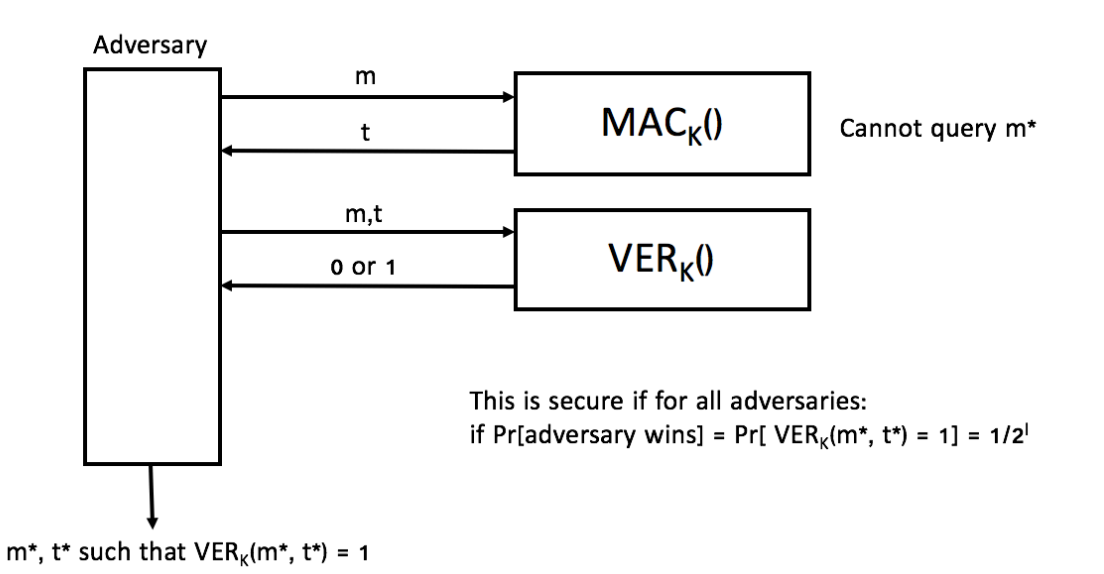

Digital Signature

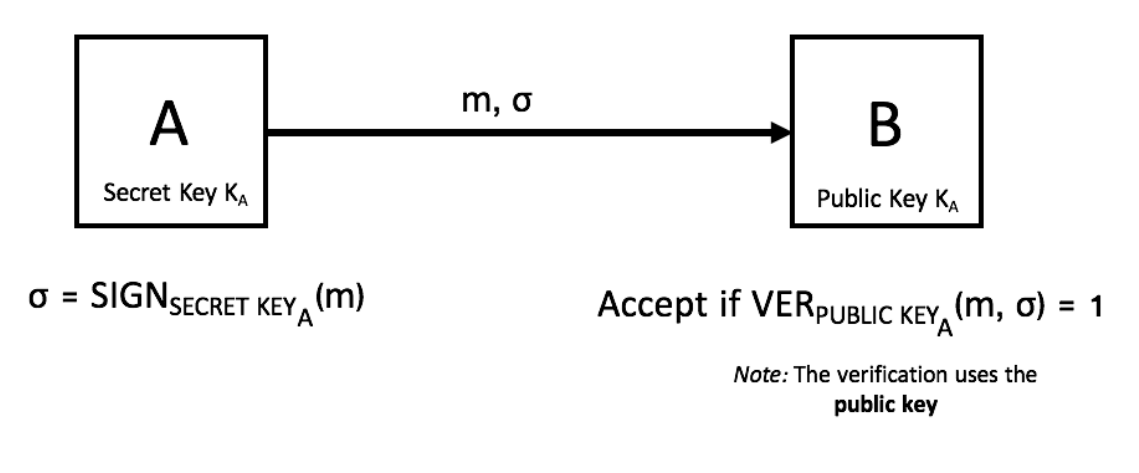

To show correctness:  $VER_{PUBLIC~KEY_A}(m, SIGN_{SECRET~KEY_A}(m)) = 1$ 

Public Key Signatures

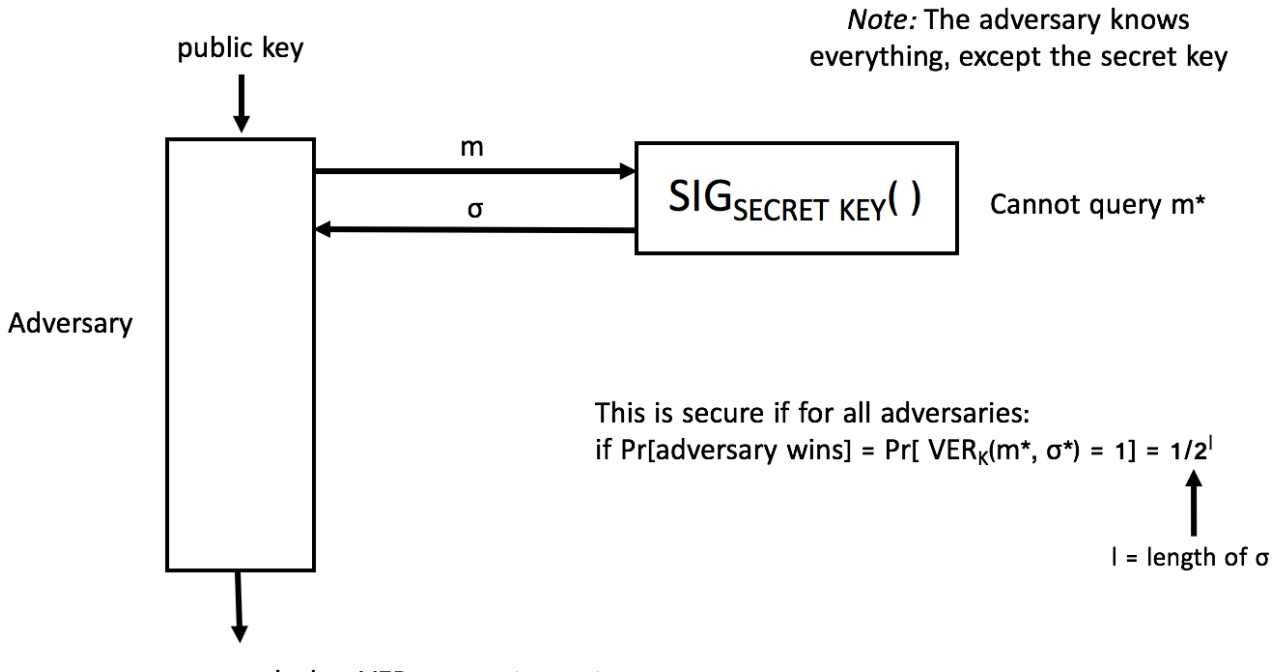

m\*,  $\sigma$ \* such that VER<sub>PUBLIC KEY</sub> (m\*,  $\sigma$ \*) = 1

## Public Key Encryption

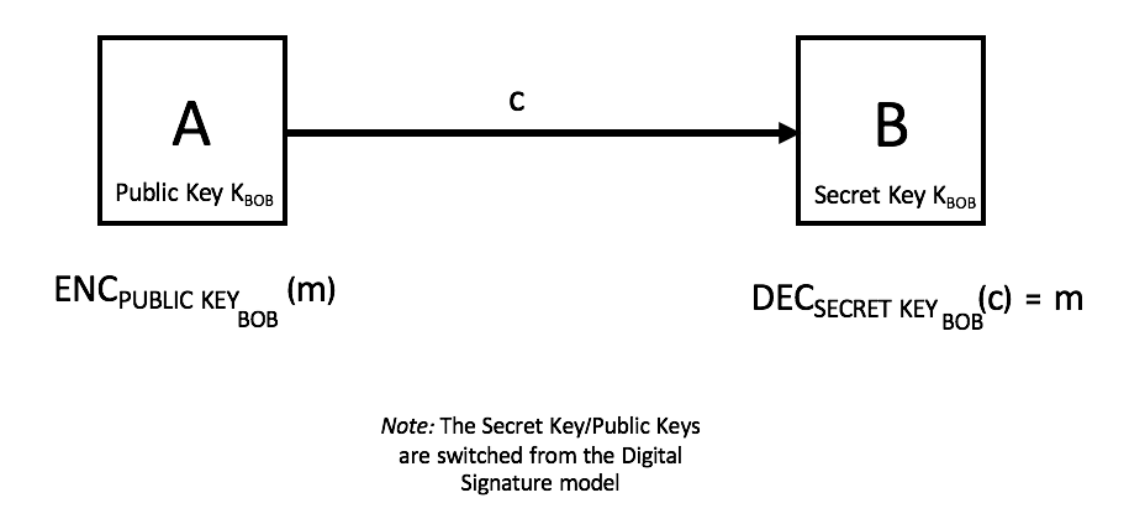

### How to Set Public Key Crypto?

• One way is using the RSA Function:

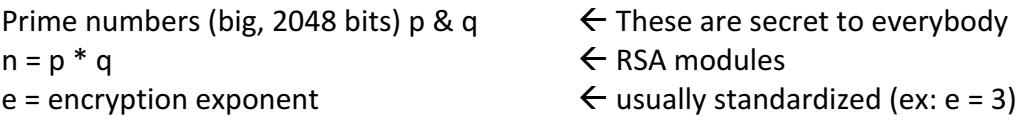

#### **EASY:**

(e, N, M)  $\rightarrow$  [(to write an algorithm here)]  $\rightarrow$  m<sup>e</sup> mod N

#### **NOT EASY:**

(e, N, y)  $\rightarrow$  [ (to write an algorithm here) ]  $\rightarrow$  m such that y = m<sup>e</sup> mod N (essentially "<sup>e</sup>Vy = m")

#### **ALSO EASY:**

If you know the decryption exponent d: d =  $e^{-1}$  mod  $\phi(N) = (p-1)(q-1)$ 

where  $φ(N) = (p-1)(q-1)$ 

Then you can solve:  $y^d$  mod N = m where m such that  $y = m^e$  mod N

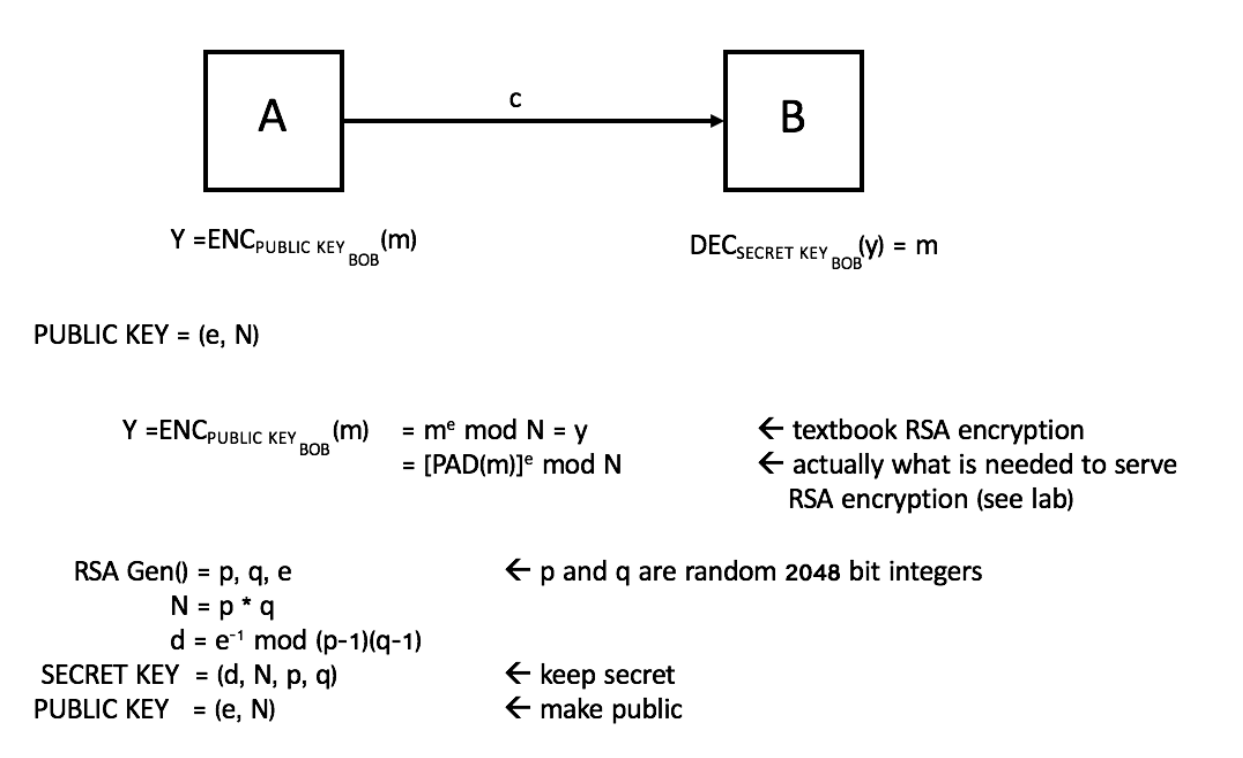

To generate RSA keys, choose random p, q, fixed e

Output: PUBLIC KEY =  $(N, e)$  where  $N = P * e$ SECRET KEY =  $(N, d)$  or  $(p, q)$ 

Here, we are "implying that factoring is hard."

#### **Rabin Encryption Scheme**

We are using prime numbers (big, 2048 bits)  $p < q$ 

EASY:

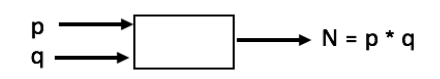

**NOT EASY:** 

$$
N \longrightarrow \boxed{\longrightarrow}
$$
 p such that  $N = p * q$ 

#### **Alice:**

 $Dec_{SECRET KEY}(y) = y<sup>d</sup> \text{ mod } N = message$ PUBLIC  $KEY = (e, N)$